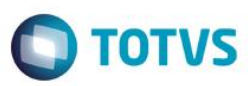

## **Evidência de Testes**

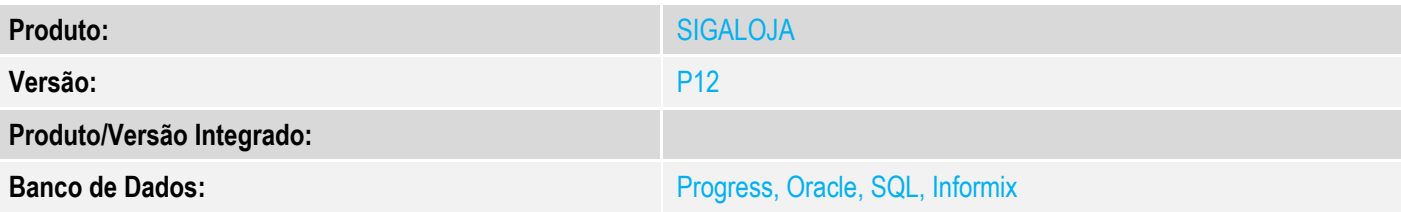

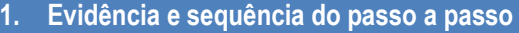

### **Teste Unitário (Codificação)**

[Informar uma breve descrição dos testes realizados. O Print Screen de telas é opcional]

- 1 Acesse a rotina de Venda Assistida
- 2 Efetue uma venda e verifique que o CNPJ está de acordo com a solicitação

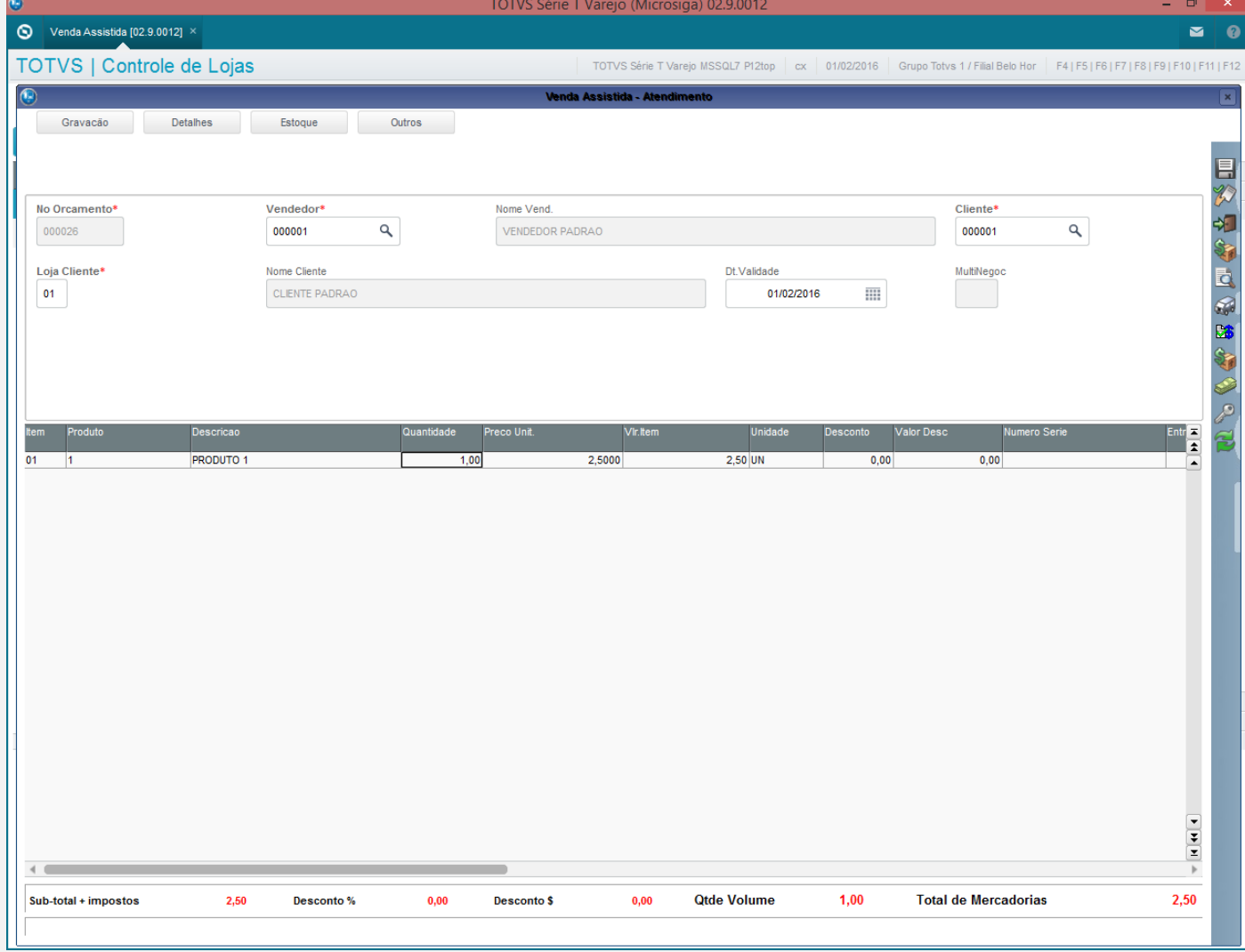

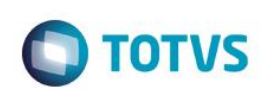

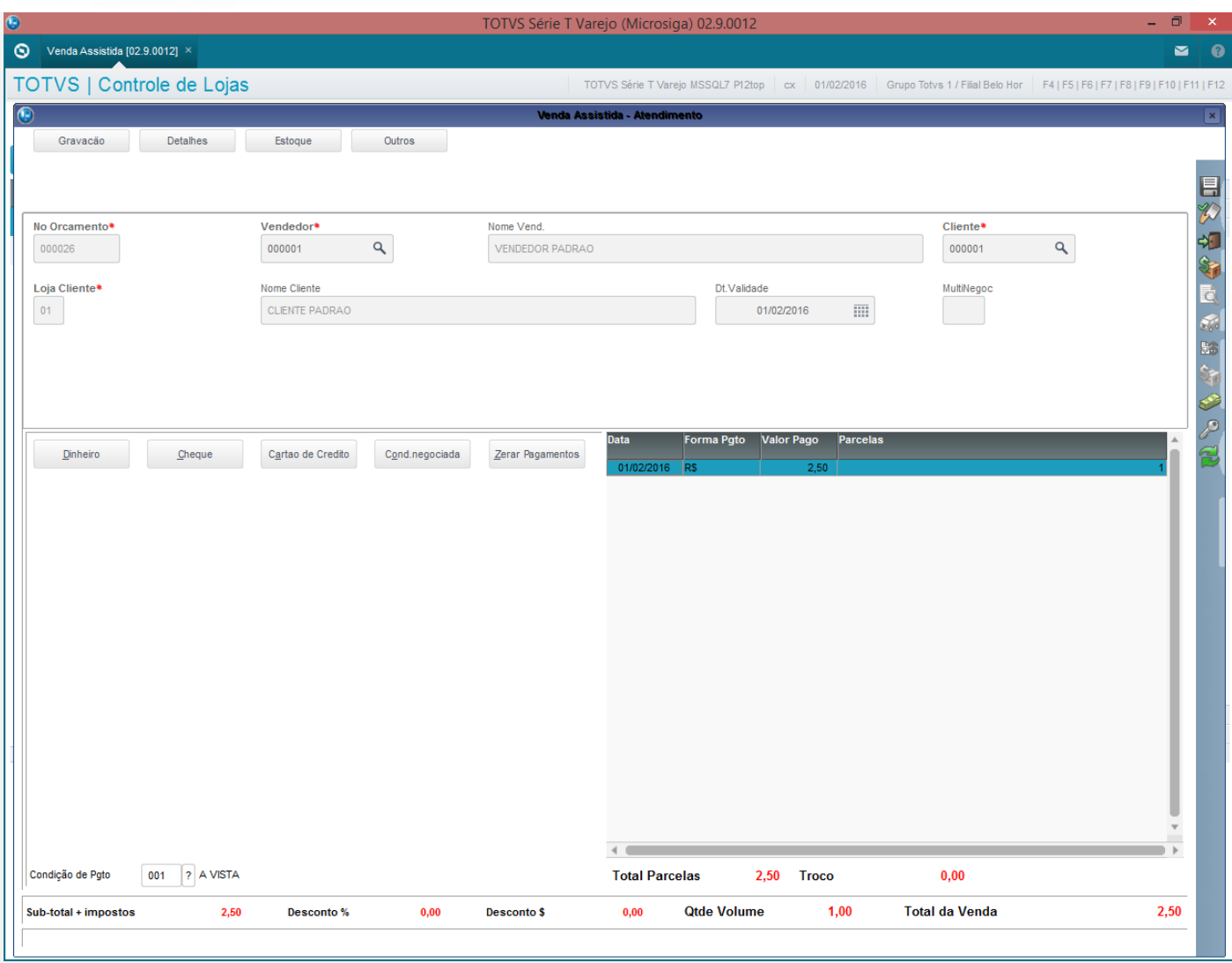

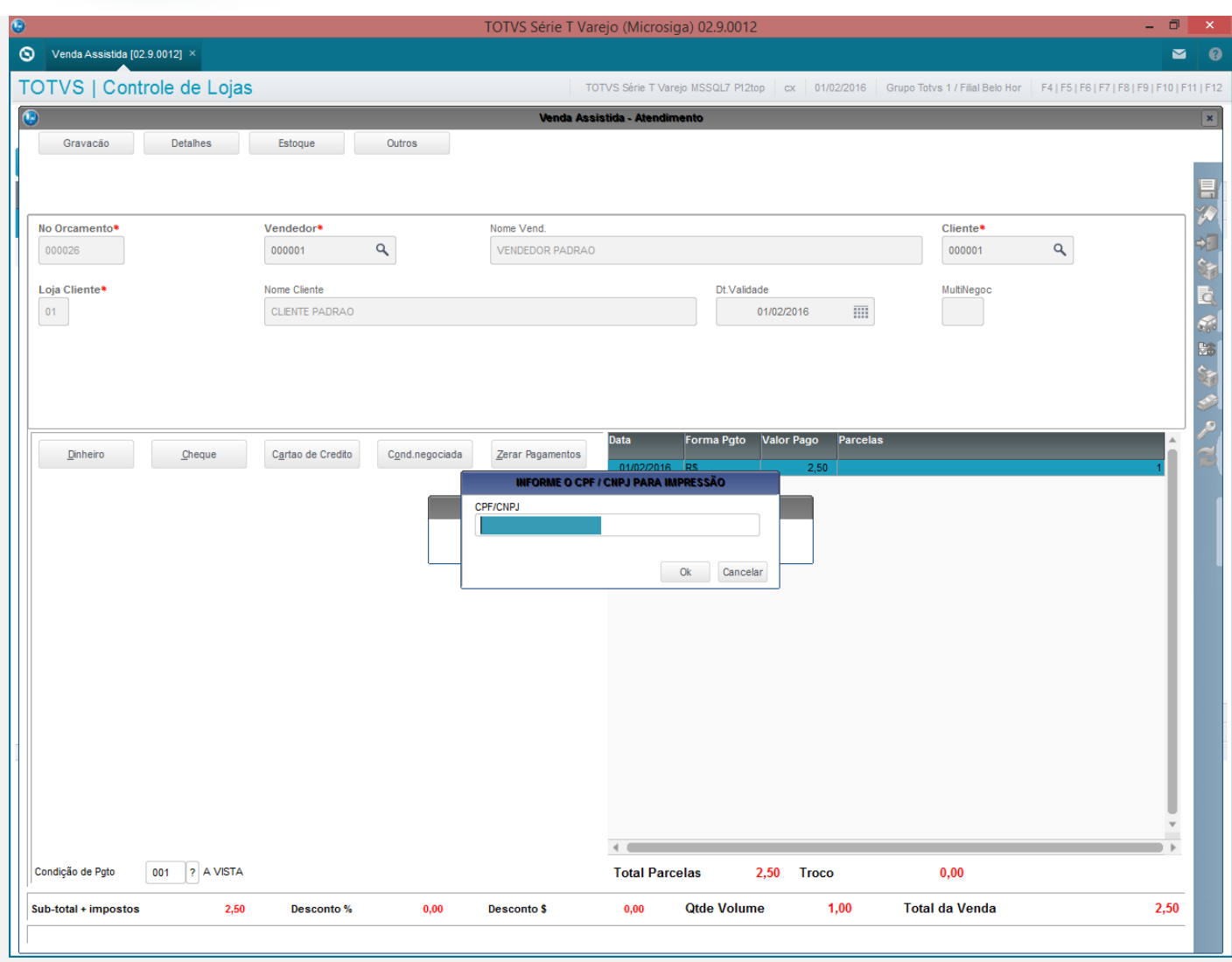

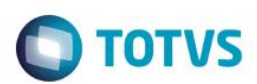

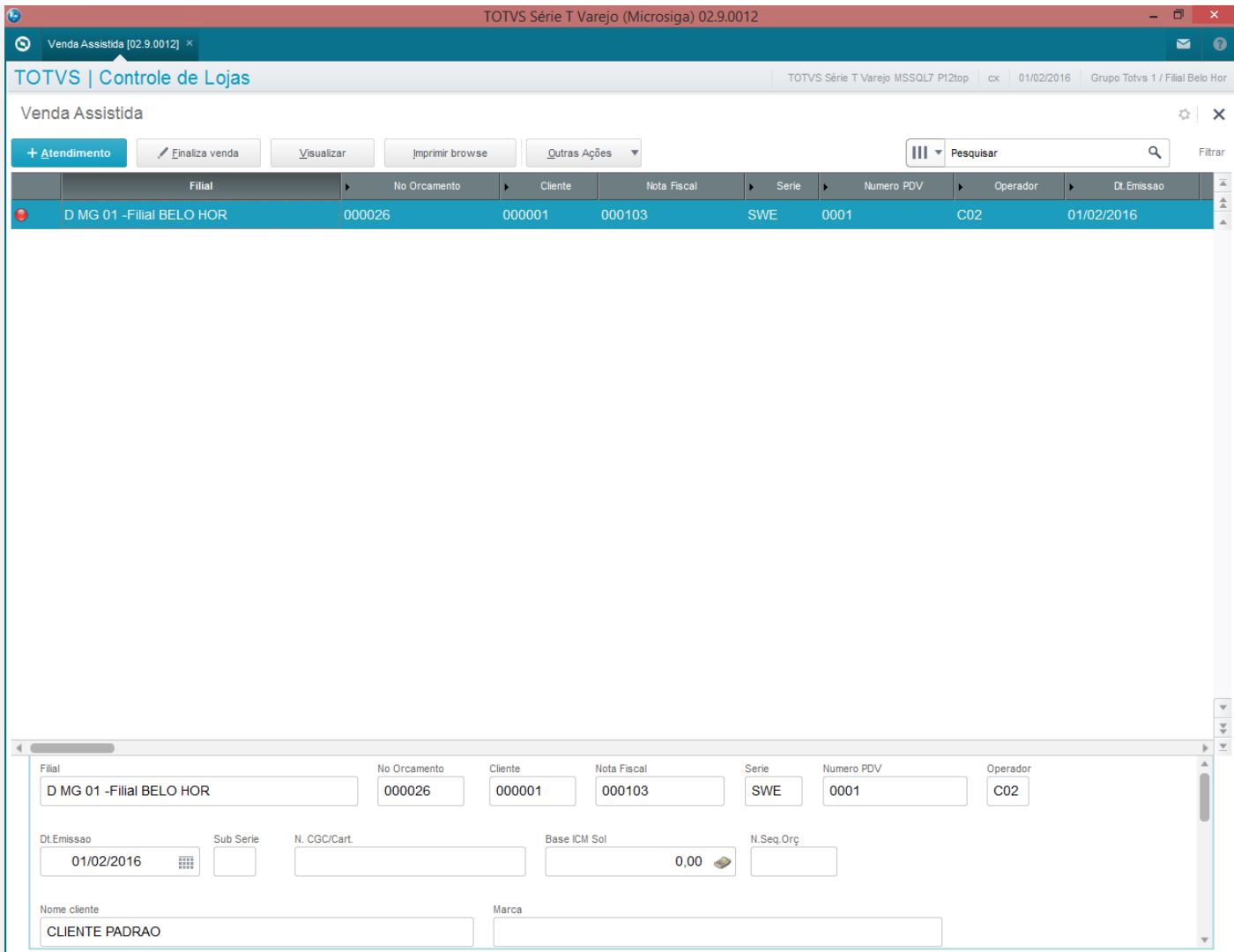

### **Teste 2**

1 - Faça duas vendas

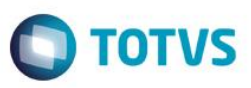

SWEDA Rua Dona Brígida, 713 Vila Mariana - São Paulo - SP CNPJ: 53.485.215/0001-06 IE: 111.072.115.110 IM: 111.111.111.111 SIMULADOR SWEDA CONNECT/SIM C00:000102 01/02/2016 10:08:19 CCF:000051 **CUPOM FISCAL** ITEM CÓDIGO DESCRIÇÃO QTD. UN. VL UNIT(R\$) VL ITEM(R\$) **ST** 1 1 PRODUTO 1 1 T1 TOTAL R\$ Dinheiro  $T1 = 17,00%$ Orcamento: 000025 Valor aprox dos tributos R\$ 0,00 (0%) Font e:IBPT Obrigado! Volte Sempre! POWERED BY TOTVS LV@\*zGmMyohPbcYp4JK?j?yBPrZUEMupWSn#X\*wm?aHFLnJfGvSMq SWEDA IF ST200 ECF-IF VERSÃO: 01.00.01 ECF: 001 ARYV&00 01/02/2016 10:08:21 FAB: 00000000000000000001 SWEDA Rua Dona Brígida, 713 Vila Mariana - São Paulo - SP CNPJ: 53.485.215/0001-06 IE: 111.072.115.110 IM: 111.111.111.111 SIMULADOR SWEDA CONNECT/SIM 01/02/2016 10:09:51 CCF:000052 C00:000103 **CUPOM FISCAL** ITEM CÓDIGO DESCRIÇÃO UN. VL UNIT(R\$) VL ITEM(R\$) QTD. **ST** 1 1 PRODUTO 1 1 T1 TOTAL R\$ Dinheiro  $T1 = 17,00%$ Orcamento: 000026 Valor aprox dos tributos R\$ 0.00 (0%) Font e:IBPT Obrigado! Volte Sempre! POWERED BY TOTVS 3VrjDRwC@IvxuDKNPFNb4IfKBqtd4CBisVJhf@mUGD9J68Rij(oAF SWEDA IF ST200 ECF-IF VERSÃO: 01.00.01 ECF: 001 ARYVERO 01/02/2016 10:09:54

2 – Na rotina de exclusão de nota (LOJA140),tente cancelar a primeira venda e verifique que a venda não pode ser cancelada. Nesse caso Cupom COO: 000102

**BR** 

2,50

2,50

2,50

2,50

2,50

2,50

**BR** 

**ESTE** 

documento

é de propriedade

da TUTVS.

෧

FAB: 00000000000000000001

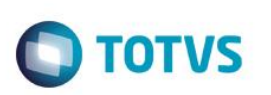

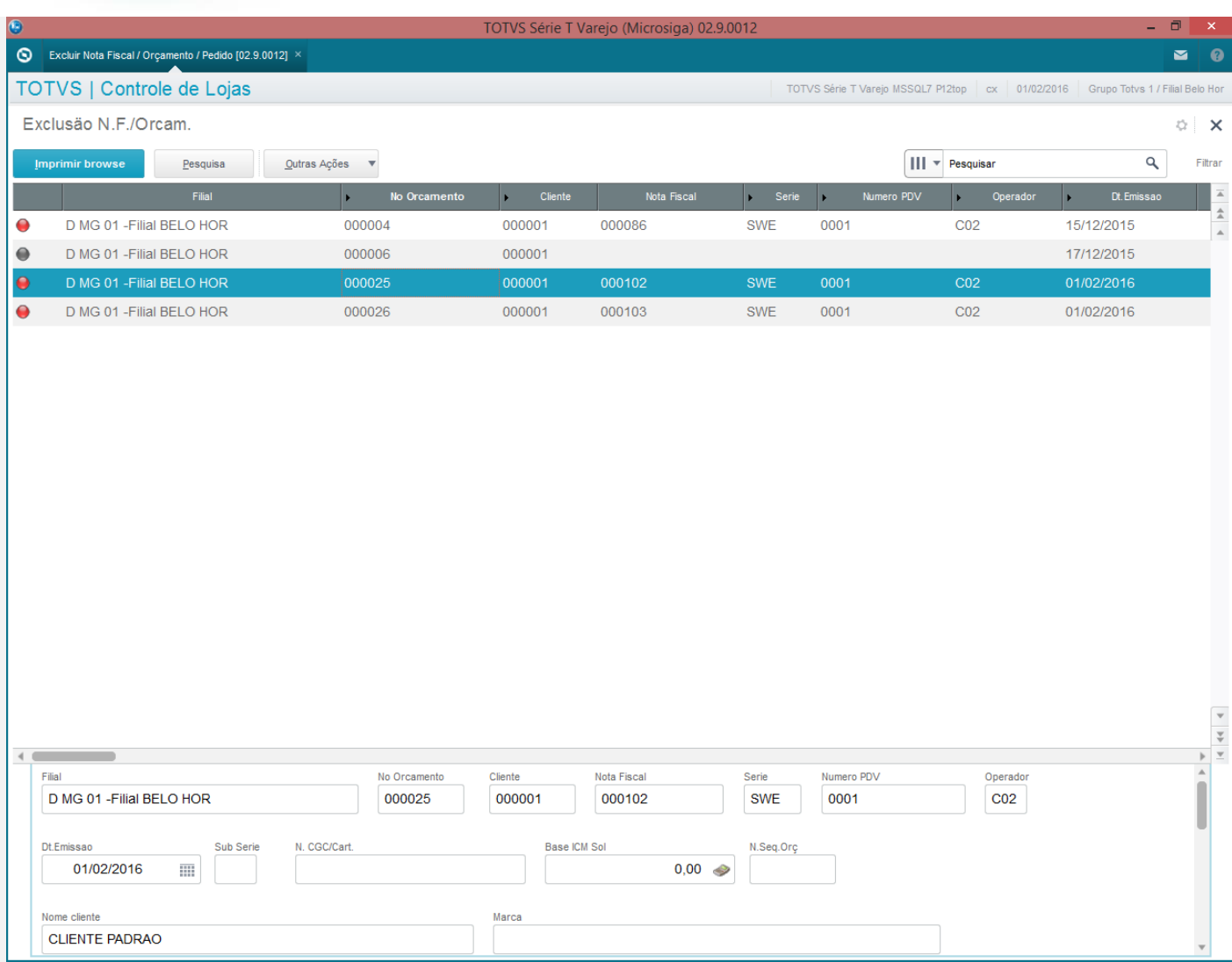

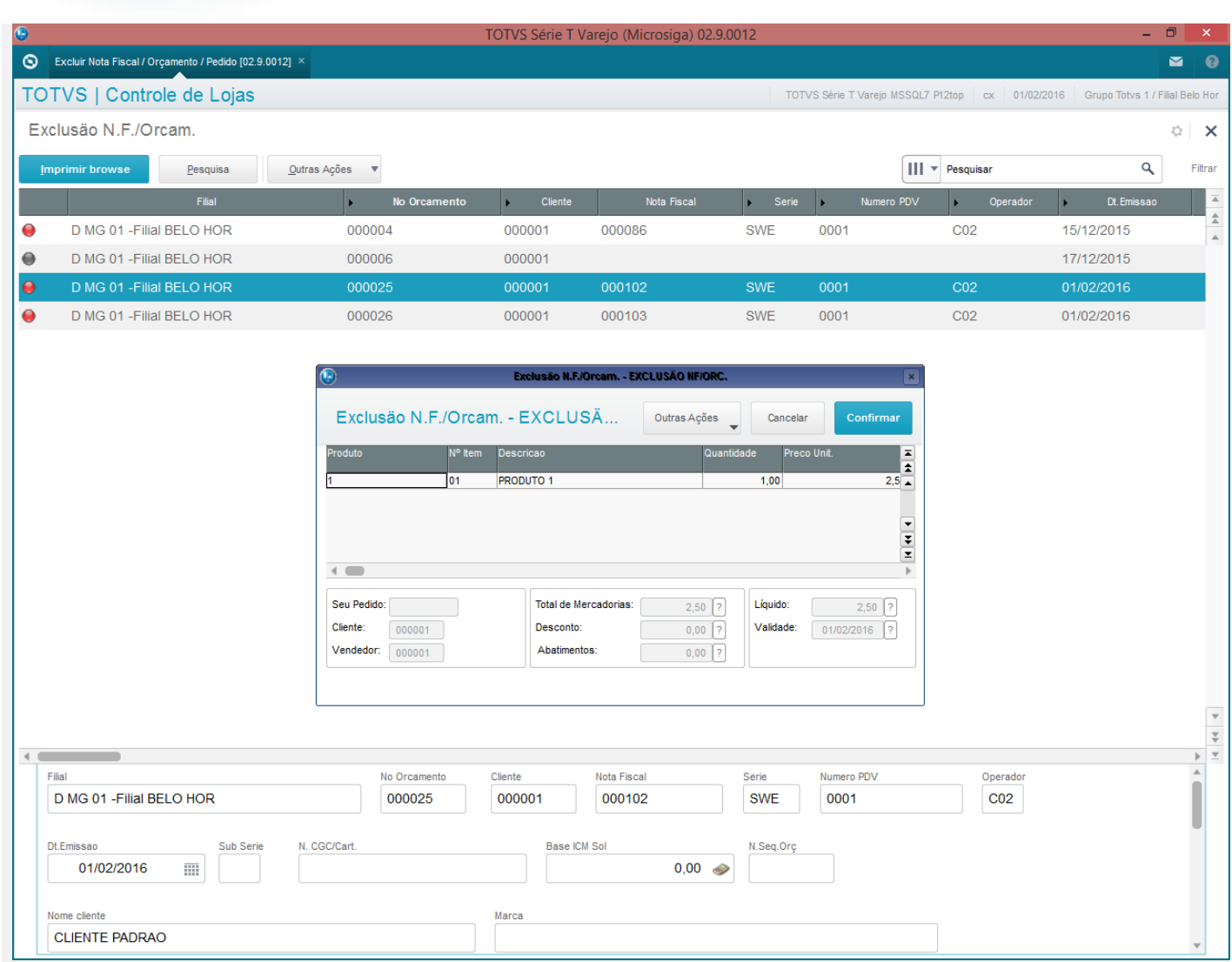

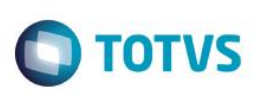

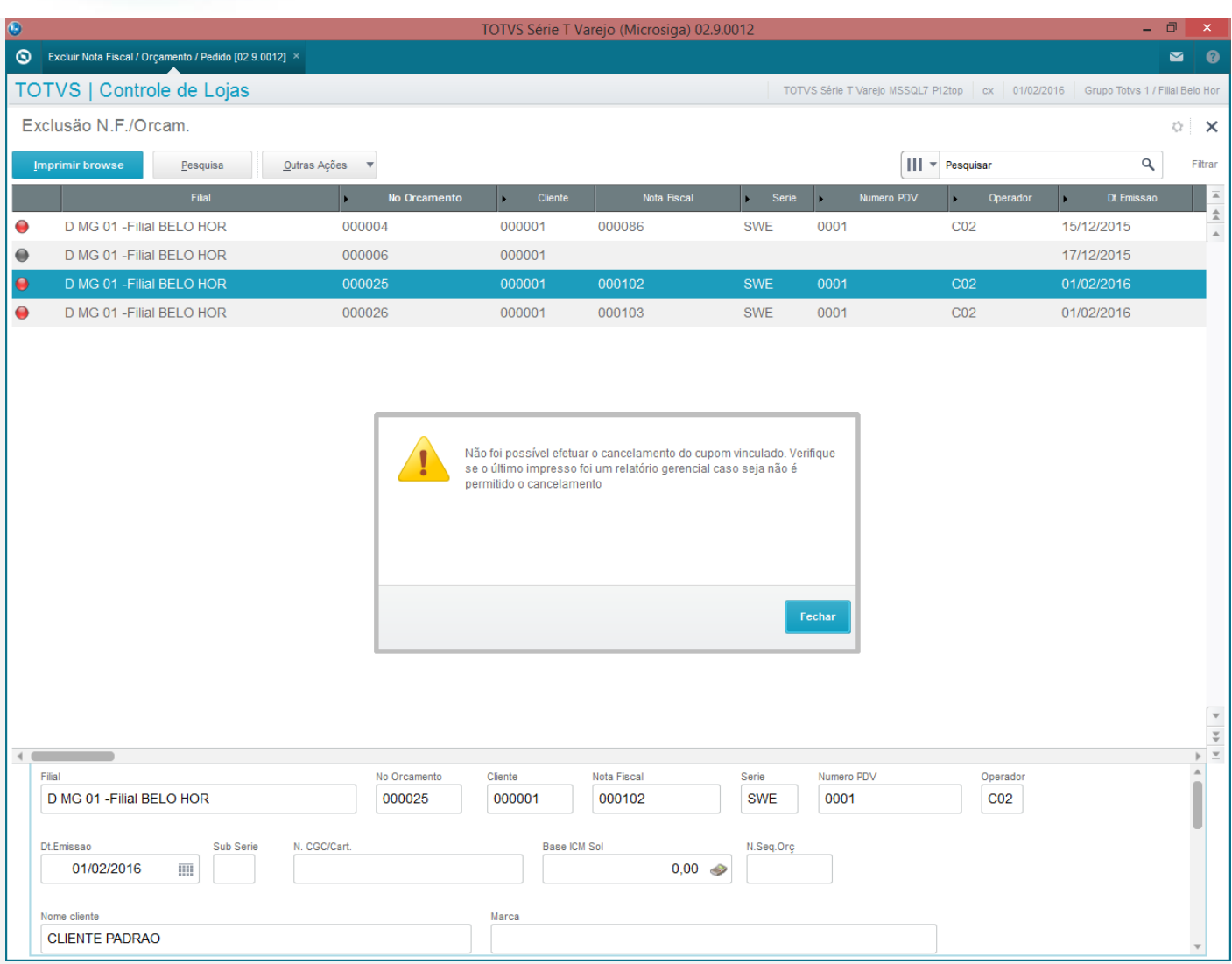

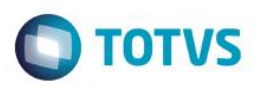

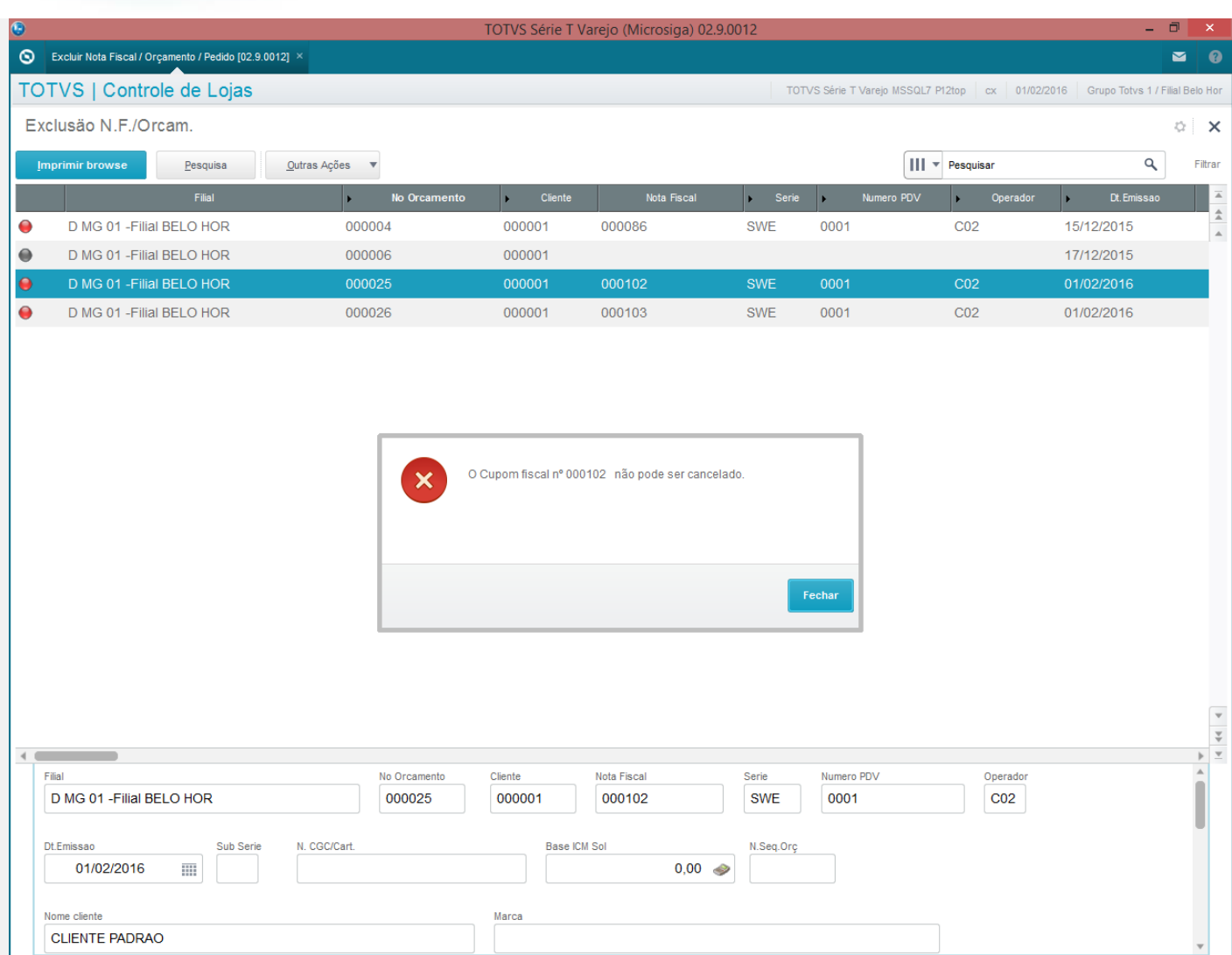

#### **Teste Integrado (Equipe de Testes)**

[Descrever a sequência dos testes realizados em detalhes e os resultados atingidos. O Print Screen de telas é opcional]

## **Teste Automatizado (Central de Automação)** *[Opcional]*

[Informar as suítes executadas e descrever os resultados atingidos]

#### **Dicionário de Dados (Codificação)** *[Opcional]*

[O objetivo é incluir o print-screen da tela do dicionário de dados atualizado quando necessário.]

#### **2. Outras Evidências**

O objetivo é indicar para a equipe de Testes que a informação criada deve ser validada, como por exemplo, publicação de ponto de entrada, etc.

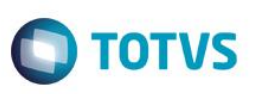